## Guide pour rejoindre une réunion Zoom avec un smartphone ou une tablette à partir de l'ID et du code secret reçus par courriel avec installation de l'appli Zoom

## (Android ou Iphone)

*Dans cette configuration vous entendrez et verrez tous les intervenants* 

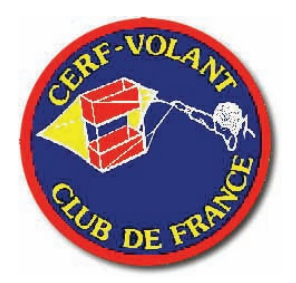

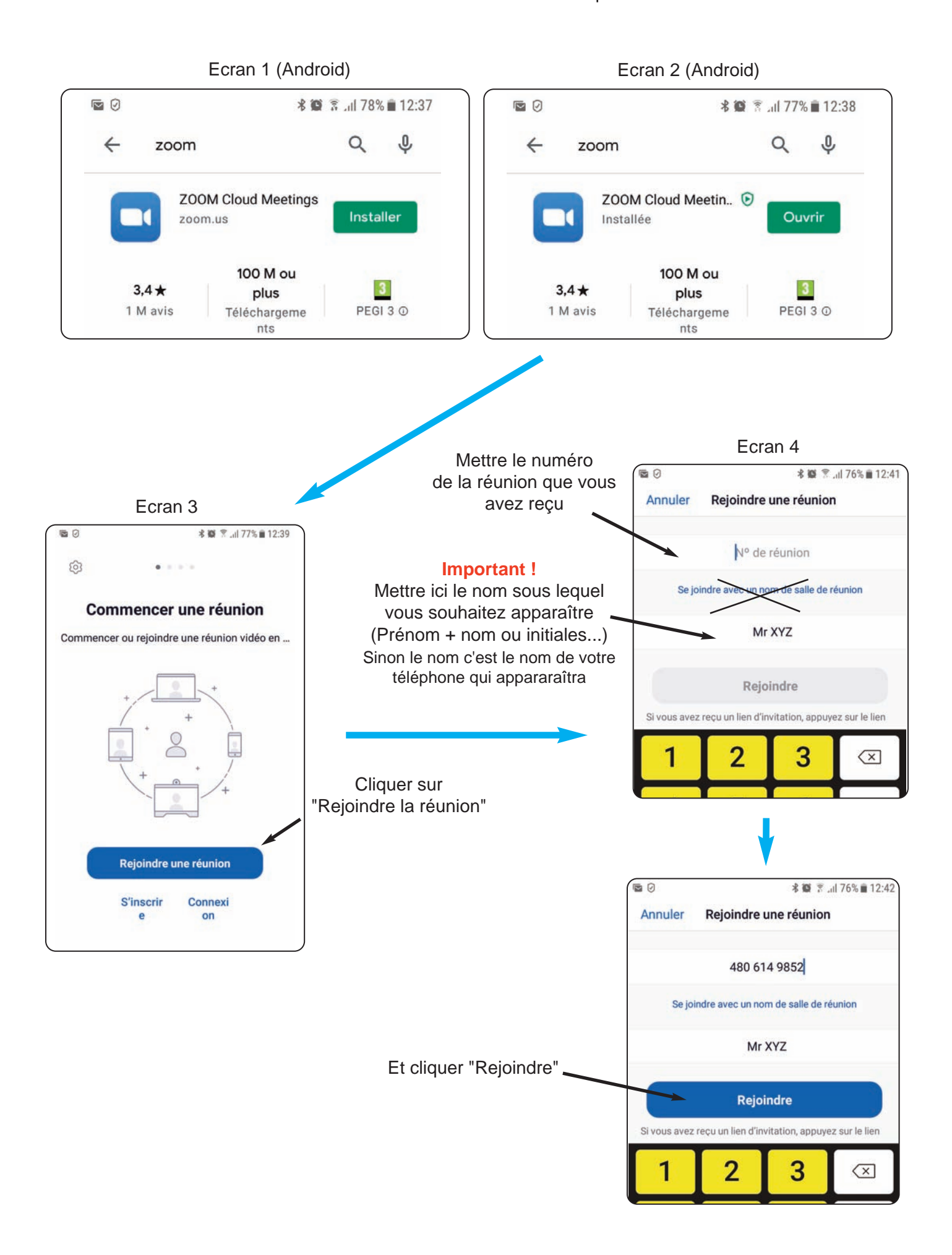

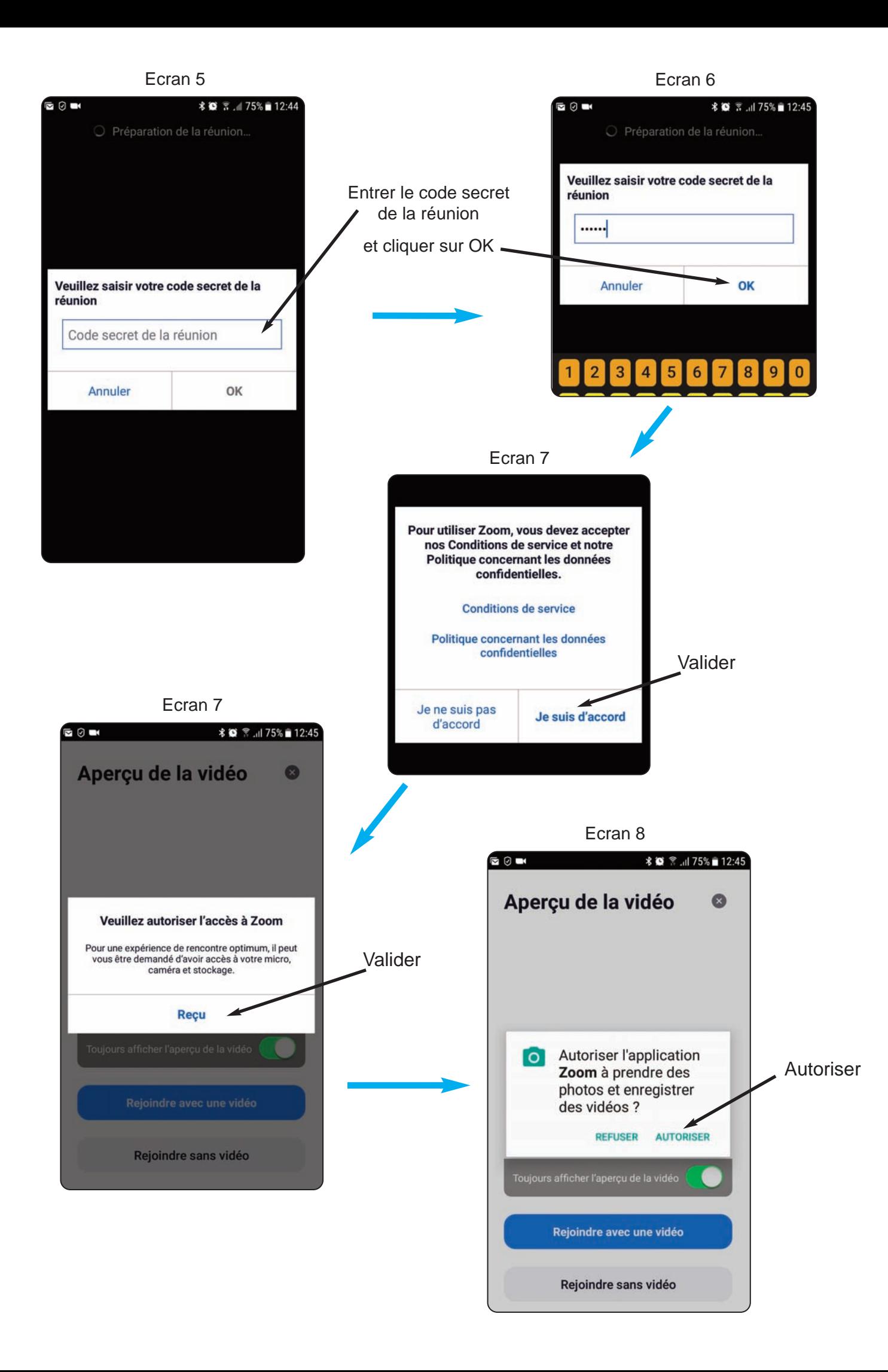

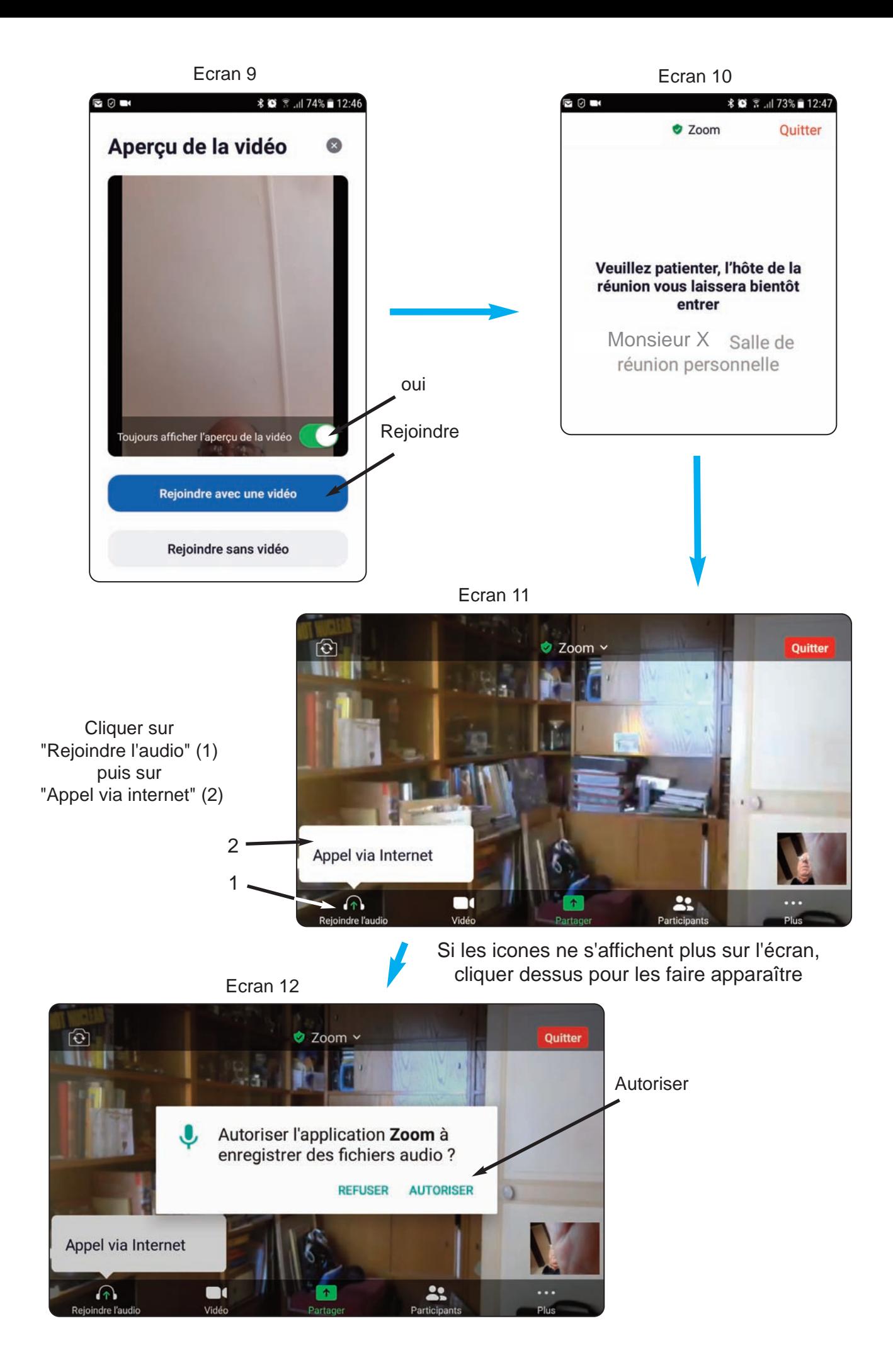

![](_page_4_Figure_0.jpeg)